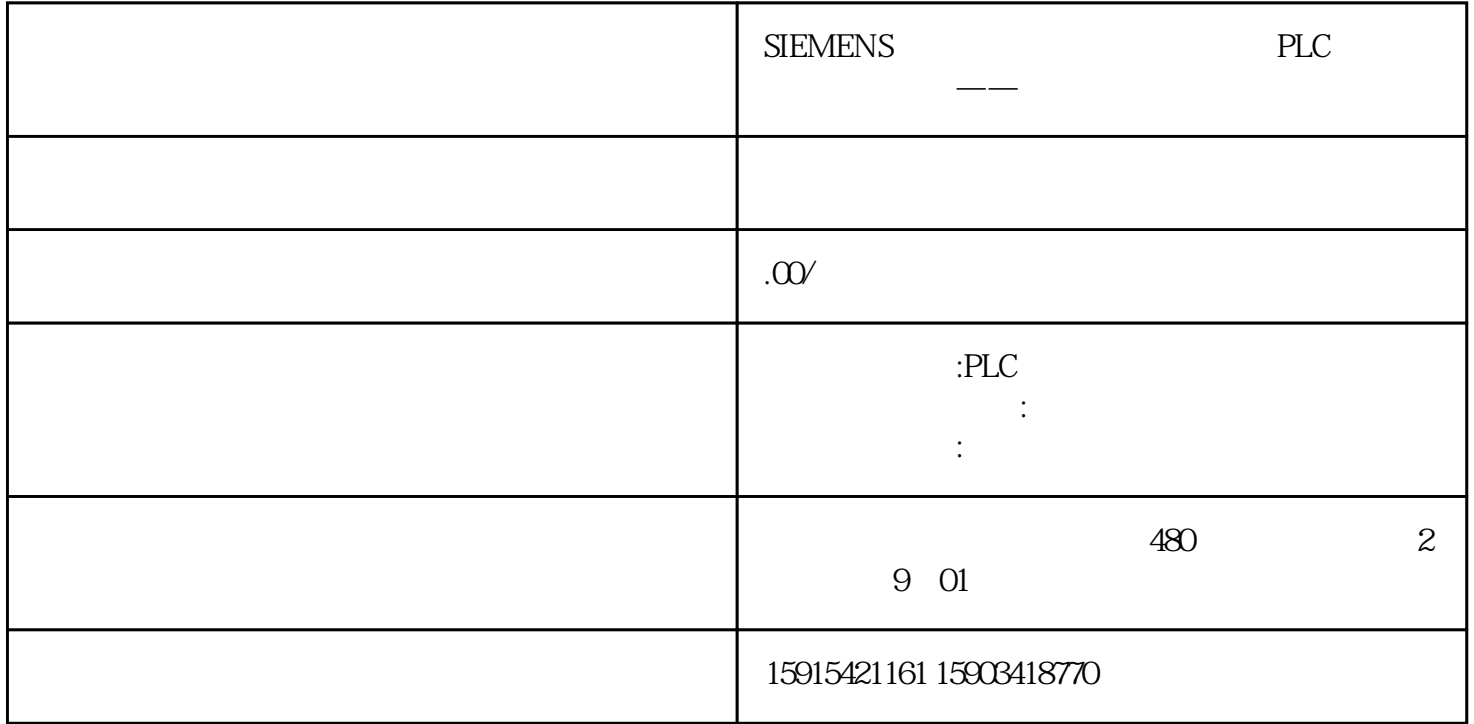

# $S120$  ALM

#### $S120$   $S120$ PLC LSINATopo SINAMICS

SINAMICS S120

更换大电机/小电机

 $\overline{X}$ 

更换ALM电源模块

CF SINAMICS

 $\epsilon$  yongjiu  $\epsilon$ 

LSINATopo

02

## LSINATopo  $2-1$

### $2-1$  LSINATopo

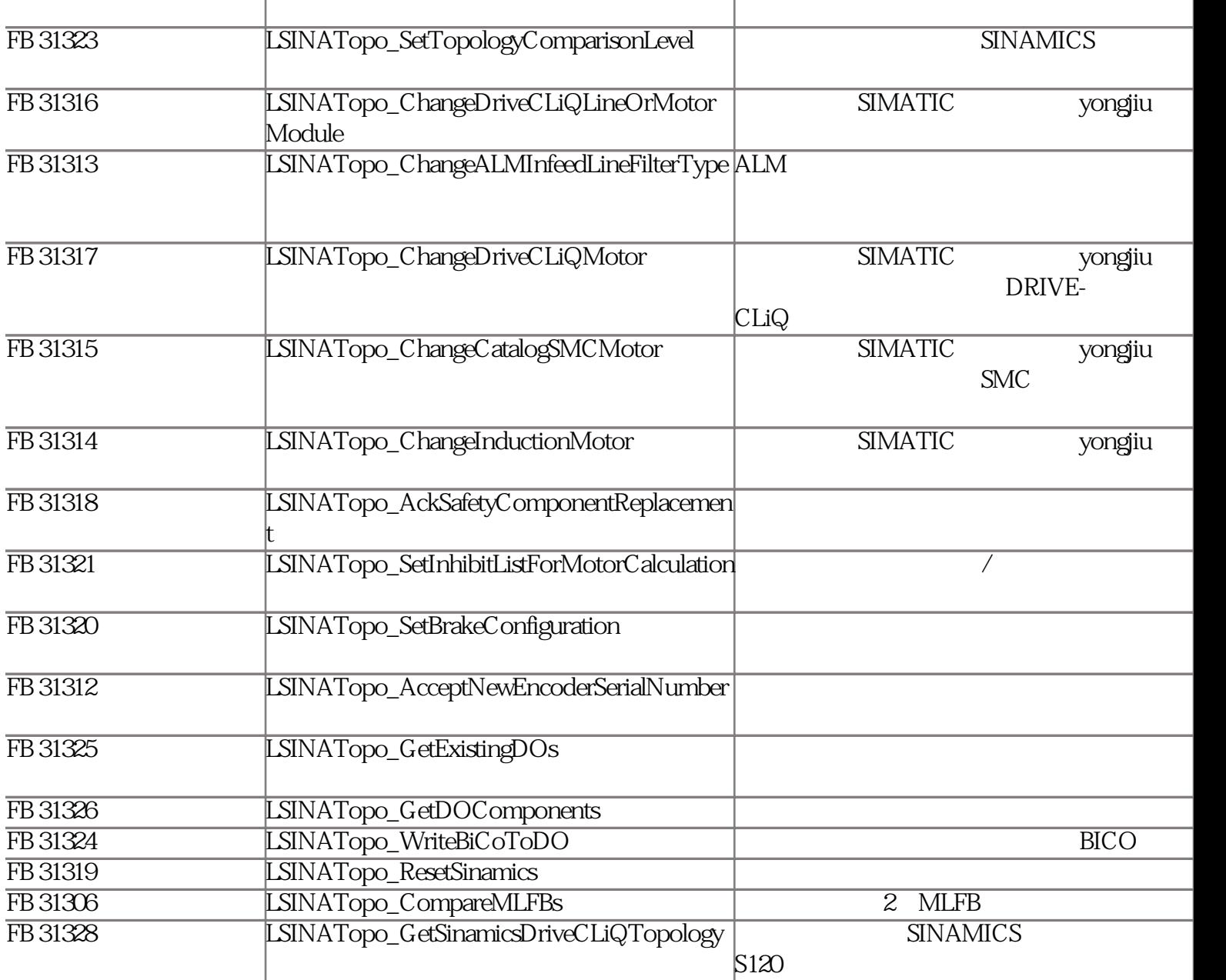

LSINATopo

LAcycCom ResourceManagerLAcycCom

LSINATopo

 $4$ 

2.1

LSINATopo\_SetTopology

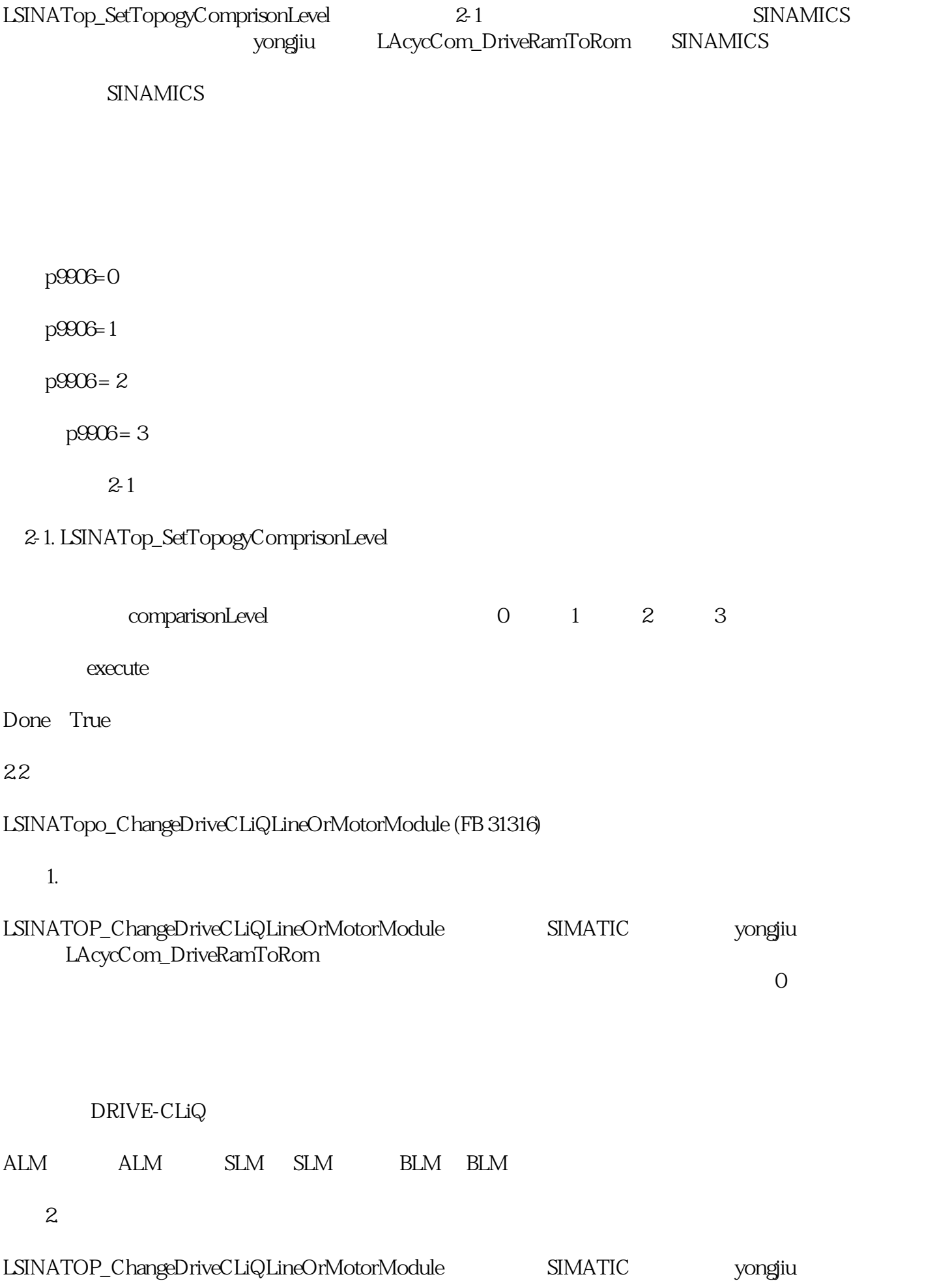

## LAcycCom\_DriveRamToRom

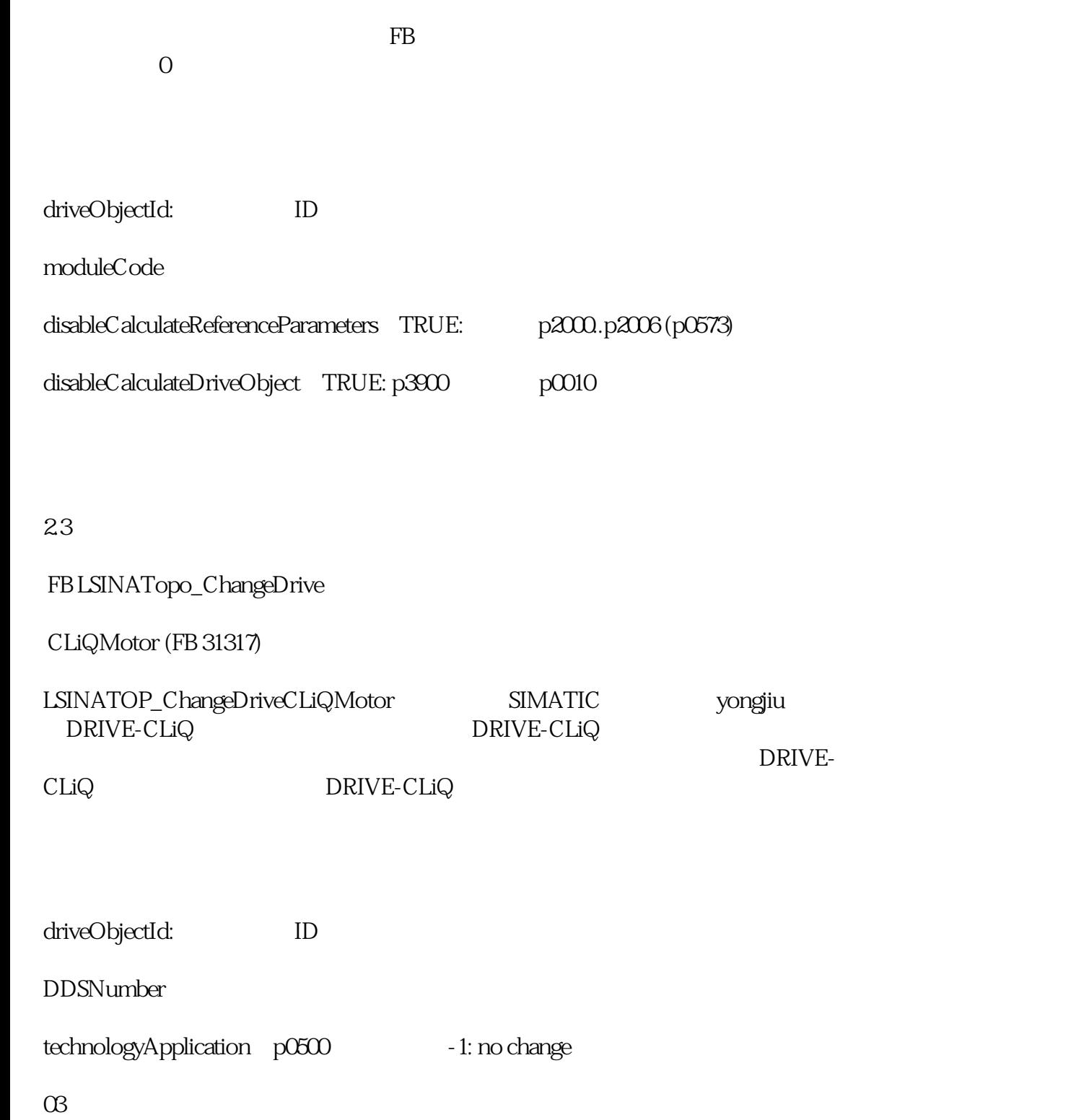

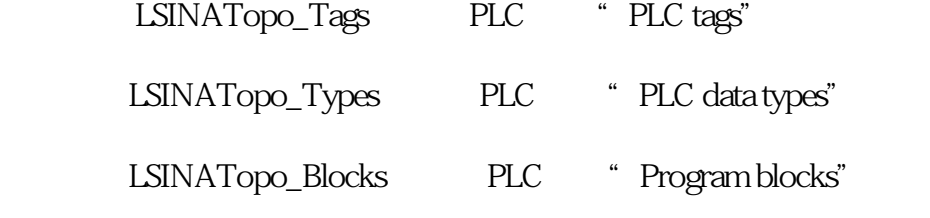

OB1